# F-K Domain Wavefield Continuation with Arbitrary Velocities

#### Gabriel Alvarez and Brad Artman

#### SEP120 page: 311-317

Email:gabriel@sep.stanford.edu–brad@sep.stanford.edu

gabriel@sep.stanford.edu SEP120 page 311-317

## **Motivation**

• Mixed-domain methods interpolate wavefields to account for laterally varying velocities. Can we interpolate phases instead?

## Motivation

- Mixed-domain methods interpolate wavefields to account for laterally varying velocities. Can we interpolate phases instead?
- Interpolating phases will allow arbitrary velocity variations and a faster and simpler algorithm

# Overview of PSPI (I)

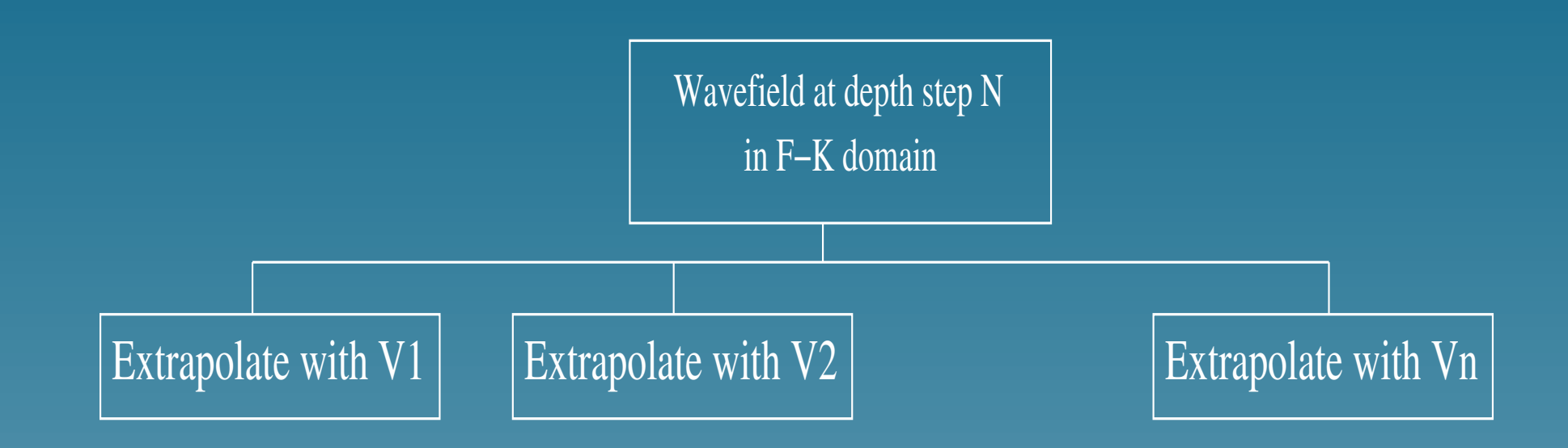

# Overview of PSPI (II)

In  $\omega$ -**k** space:

$$
\mathbf{W}_{l}^{N+1}=\mathbf{W}^{N}e^{ik_{z_{l}}\Delta z}
$$

where:

 $\mathbf{W}^{N}$ : Wavefield at depth  $N$  $V_l$ :  $l$ -th Reference velocity  $\mathbf{W}_{l}^{N+1}$ : Wavefield at depth  $N+1$  continued with  $V_{l}$ and  $k_{z_l} =$  $\sqrt{\frac{\omega^2}{2}}$  $\overline{V_l^2}$  $-$  |**k**|<sup>2</sup> is the dispersion relation

## Overview of PSPI (III)

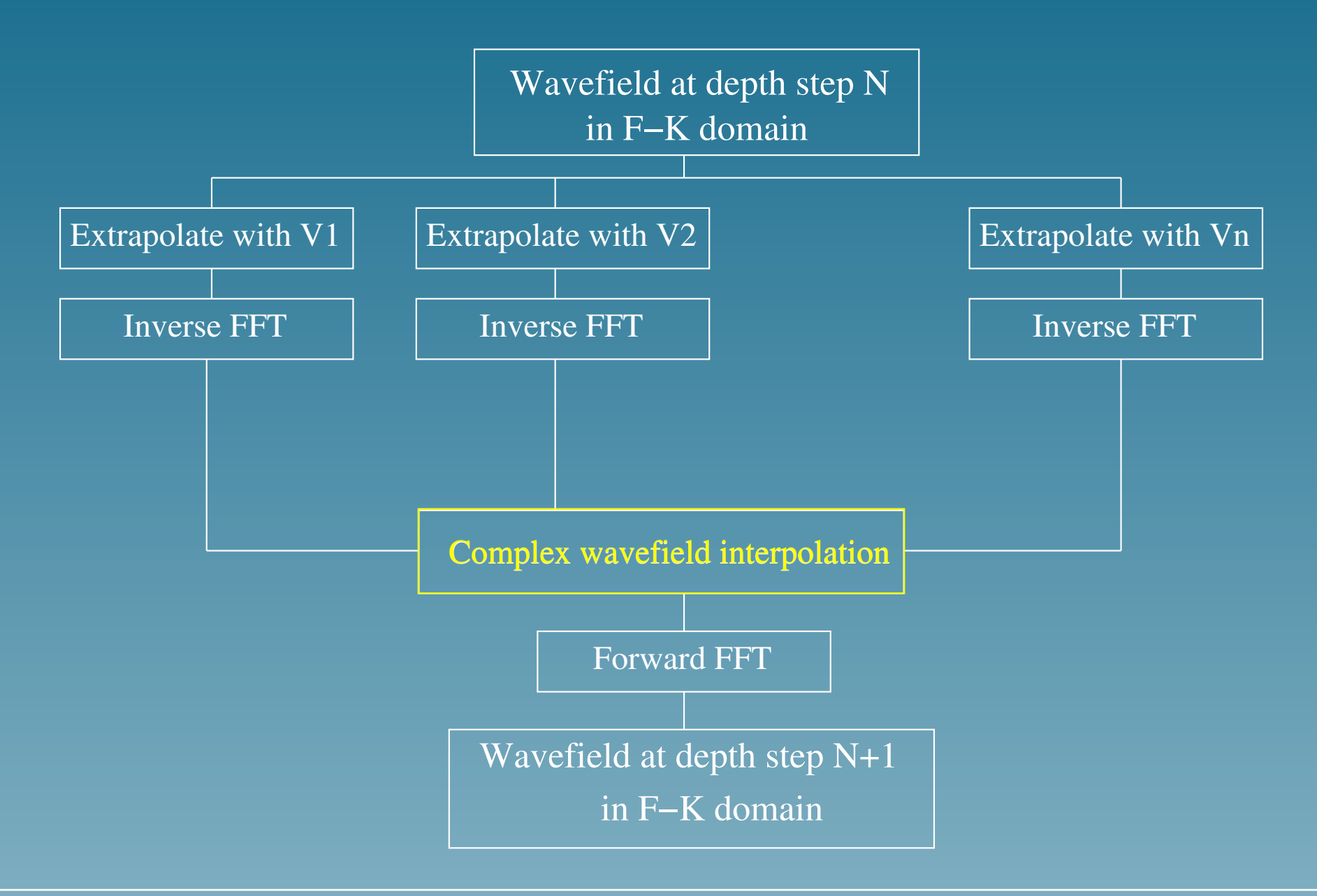

gabriel@sep.stanford.edu and SEP120 page 311-317

## Overview of PSPI (IV)

In  $\omega$ -x space:

$$
\mathbf{w}^{N+1}(j) = \sum_{l=1}^{nv} \sigma_l \mathbf{w}_l^N(j)
$$

where:

 $\sigma_l$ : interpolation factor  $\mathbf{w}_l^{N+1}(j)$ : wavefield in  $\omega\textrm{-}\mathbf{x}$  at location  $j$ 

## Overview of Extended Split-step

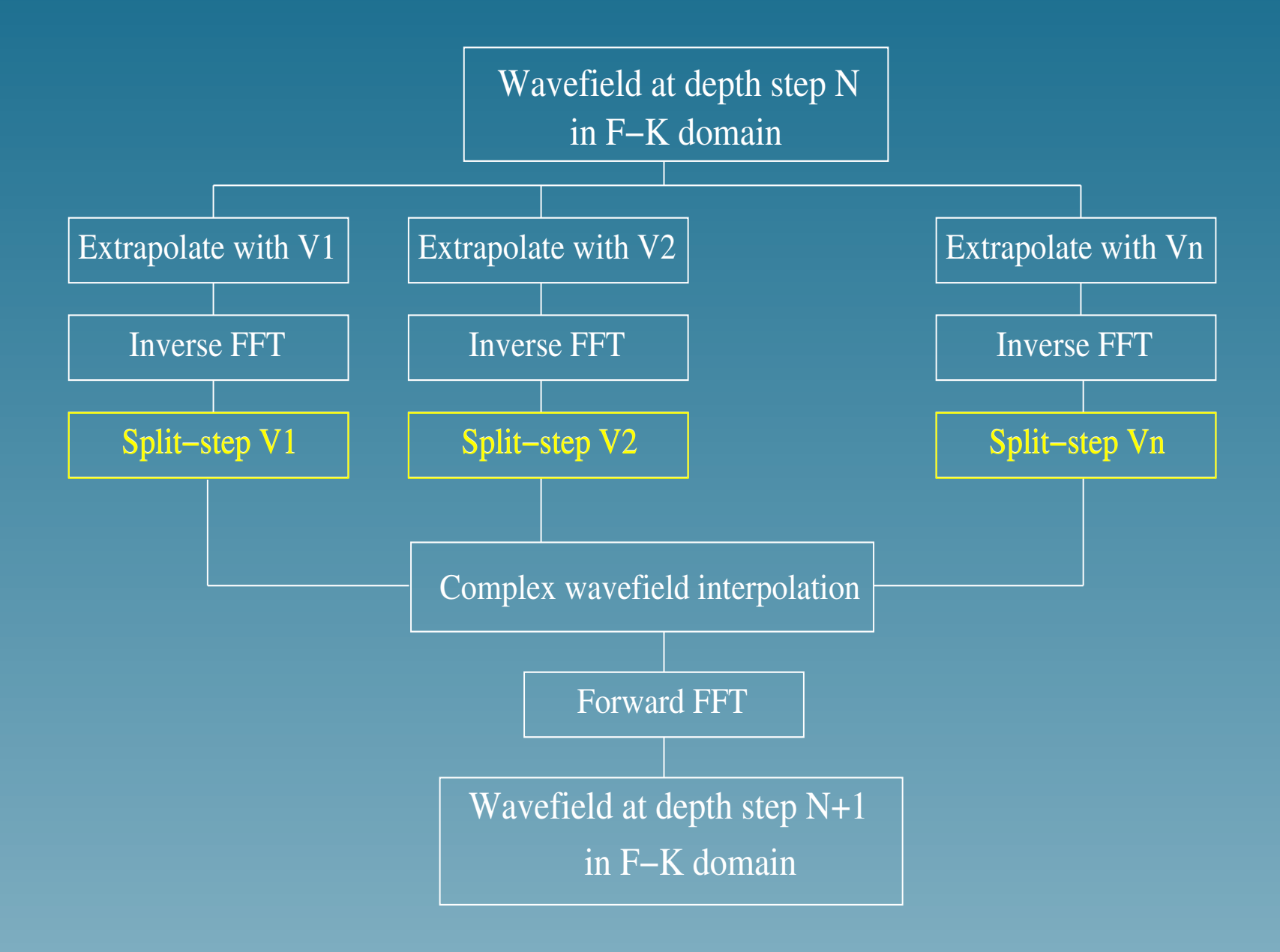

## Overview of Split-step Correction

The split-step correction is given by:

e i  $\left(\frac{\omega}{V} - \frac{\omega}{V} \right)$  $\overline{V_l}$  $\setminus$  $\Delta z$ 

where  $V$  is the true velocity is applied before the interpolation and is intended to compensate, to a first order, for the difference between  $V$  and  $V_l.$ 

## The Idea of Interpolating Phases (I)

In Phase shift extrapolation for  $V(z)$ :

 $\mathbf{W}^{N+1}=\mathbf{W}^{N}e^{i\theta_{\boldsymbol{z}}}$ 

In  $V(\mathbf{x}, z)$  find an "equivalent" phase such that:

 $\mathbf{W}^{N+1} = \mathbf{W}^{N} e^{i \theta z_{\mathbf{e} \mathbf{q}}}$ 

## The Idea of Interpolating phases (II)

For any two complex numbers  $z_1 = A\theta_1$  and  $z_2 = A\theta_2$ :

$$
\Phi(\frac{z_1+z_2}{2}) = \frac{\theta_1+\theta_2}{2}
$$

## The Idea of Interpolating phases (II)

For any two complex numbers  $z_1 = A\theta_1$  and  $z_2 = A\theta_2$ :

$$
\Phi(\frac{z_1+z_2}{2})=\frac{\theta_1+\theta_2}{2}
$$

and

$$
Amp(\frac{z_1+z_2}{2}) = \frac{A}{\sqrt{2}}\sqrt{1 + \cos(\theta_2 - \theta_1)} \neq A
$$

## The Proposed Algorithm

#### Wavefield Extrapolation with Arbitrary Velocities in  $\omega$ -K

• Assume that as many reference velocities as spatial locations are used at each depth step.

• Assume that as many reference velocities as spatial locations are used at each depth step.

 $\overline{\bullet}\ \overline{nv} = \overline{n} \overline{\mathbf{x}}$ .

- Assume that as many reference velocities as spatial locations are used at each depth step.
- $nv = n\mathbf{x}$ .
- No split-step correction is required.

- Assume that as many reference velocities as spatial locations are used at each depth step.
- $nv = n\mathbf{x}$ .
- No split-step correction is required.
- No need for high-order approximation of the dispersion relation.

- Assume that as many reference velocities as spatial locations are used at each depth step.
- $nv = n\mathbf{x}$ .
- No split-step correction is required.
- No need for high-order approximation of the dispersion relation.
- Wavefield interpolation is replaced by selection.

## Wavefield Selection

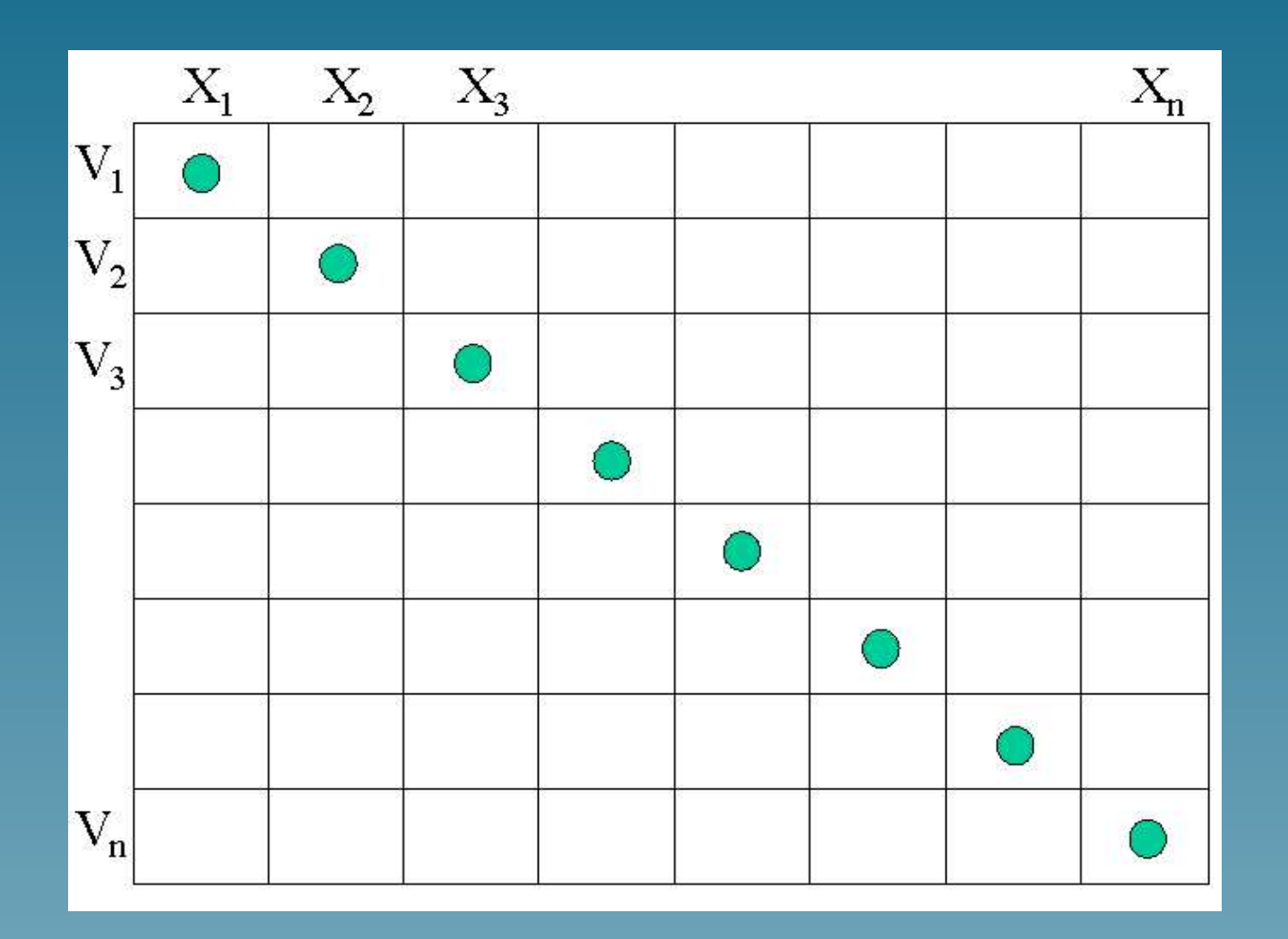

Each row is a wavefield extrapolated with the indicated velocity.

gabriel@sep.stanford.edu 12

#### Extrapolated Wavefield in  $\omega$ -x

The selection process in the  $\omega$ -x is given by:

$$
\mathbf{w}^{N+1}(j) = \sum_{l=1}^{nv} \mathbf{w}_l^{N+1}(j) \delta_{lj}
$$

#### where

 $\mathbf{w}_l^{N+1}$ :  $l$ th row in the array of extrapolated wavefields.  $\delta_{lj}$ : Kronecker delta to select the  $j = l$  component.

### Extrapolated Wavefield in  $\omega$ -K

#### The equivalent equation in the  $\omega$ -K domain is:

$$
\mathbf{W}^{N+1} = \sum_{l=1}^{nv} \mathbf{W}_l^{N+1} \otimes e^{-ik_x \Delta x_l}
$$

#### where

 $\Delta x_l = (l-1)\Delta x/nx$ ⊗: circular convolution One spatial index is used to simplify the notation.

## Extrapolated Wavefield in  $\omega$ -K (II)

#### The extrapolated wavefield in  $\omega$ -**K** is then:

$$
\mathbf{W}^{N+1}(j) = \sum_{l=1}^{nv} \sum_{m=\langle nx \rangle} \mathbf{W}_l^{N+1}(m) e^{-ik_x(j-m)\Delta x_l}
$$

## Extrapolated Wavefield in  $\omega$ -K (II)

The extrapolated wavefield in  $\omega$ - $\bf{K}$  is then:

$$
\mathbf{W}^{N+1}(j) = \sum_{l=1}^{nv} \sum_{m=\langle nx \rangle} \mathbf{W}_l^{N+1}(m) e^{-ik_x(j-m)\Delta x_l}
$$

Replacing  $\mathbf{W}_{l}^{N+1}$  in terms of  $\mathbf{W}^{N}$  and rearranging terms:

$$
\mathbf{W}^{N+1}(j) = \sum_{m=1}^{nx} \mathbf{W}^N(m) \sum_{l=1}^{nv} e^{-ikz_l(m)\Delta z + k_x(\tilde{m}_j)\Delta x_l}
$$

## Extrapolated Wavefield in  $\omega$ -K (II)

The extrapolated wavefield in  $\omega$ - $\bf{K}$  is then:

$$
\mathbf{W}^{N+1}(j) = \sum_{l=1}^{nv} \sum_{m=\langle nx \rangle} \mathbf{W}_l^{N+1}(m) e^{-ik_x(j-m)\Delta x_l}
$$

Replacing  $\mathbf{W}_{l}^{N+1}$  in terms of  $\mathbf{W}^{N}$  and rearranging terms:

$$
\mathbf{W}^{N+1}(j) = \sum_{m=1}^{nx} \mathbf{W}^N(m) \sum_{l=1}^{nv} e^{-ikz_l(m)\Delta z + k_x(\tilde{m}_j)\Delta x_l}
$$

where  $\tilde{m}_i = mod(j - m, nx)$ 

## Extrapolated Wavefield in  $\omega$ -K (III)

Written as a dot product:

$$
\mathbf{W}^{N+1}(j) = \sum_{m=1}^{nx} \mathbf{W}^N(m) \mathbf{f}_j(m) = \mathbf{W}^N \cdot \mathbf{f}_j.
$$

## Extrapolated Wavefield in  $\omega$ -K (III)

Written as a dot product:

$$
\mathbf{W}^{N+1}(j) = \sum_{m=1}^{nx} \mathbf{W}^N(m) \mathbf{f}_j(m) = \mathbf{W}^N \cdot \mathbf{f}_j.
$$

The vector  $\mathbf{f}_j$  is independent of the data and contains the velocity information:

$$
\mathbf{f}_j = \sum_{l=1}^{nv} e^{-ikz_l(m)\Delta z + k_x(\tilde{m}_j)\Delta x_l}.
$$

## Practical Implementation (I)

• The algorithm as described is cubic in the model dimensions.

## Practical Implementation (I)

• The algorithm as described is cubic in the model dimensions.

$$
\mathbf{W}^{N+1}(j) = \sum_{m=1}^{nx} \mathbf{W}^N(m) \sum_{l=1}^{nv} e^{-ikz_l(m)\Delta z + k_x(\tilde{m}_j)\Delta x_l}
$$

## Practical Implementation (I)

• The algorithm as described is cubic in the model dimensions.

$$
\mathbf{W}^{N+1}(j) = \sum_{m=1}^{nx} \mathbf{W}^N(m) \sum_{l=1}^{nv} e^{-ikz_l(m)\Delta z + k_x(\tilde{m}_j)\Delta x_l}
$$

## Practical Implementation (II)

- The algorithm can be made essentially quadratic by realizing that:
	- $\star$  Velocities can be binned to within their assumed accuracy.
	- $\star$  The vertical wavenumber can be precomputed, since it does not depend on velocity.

## Modified Wavefield Selection

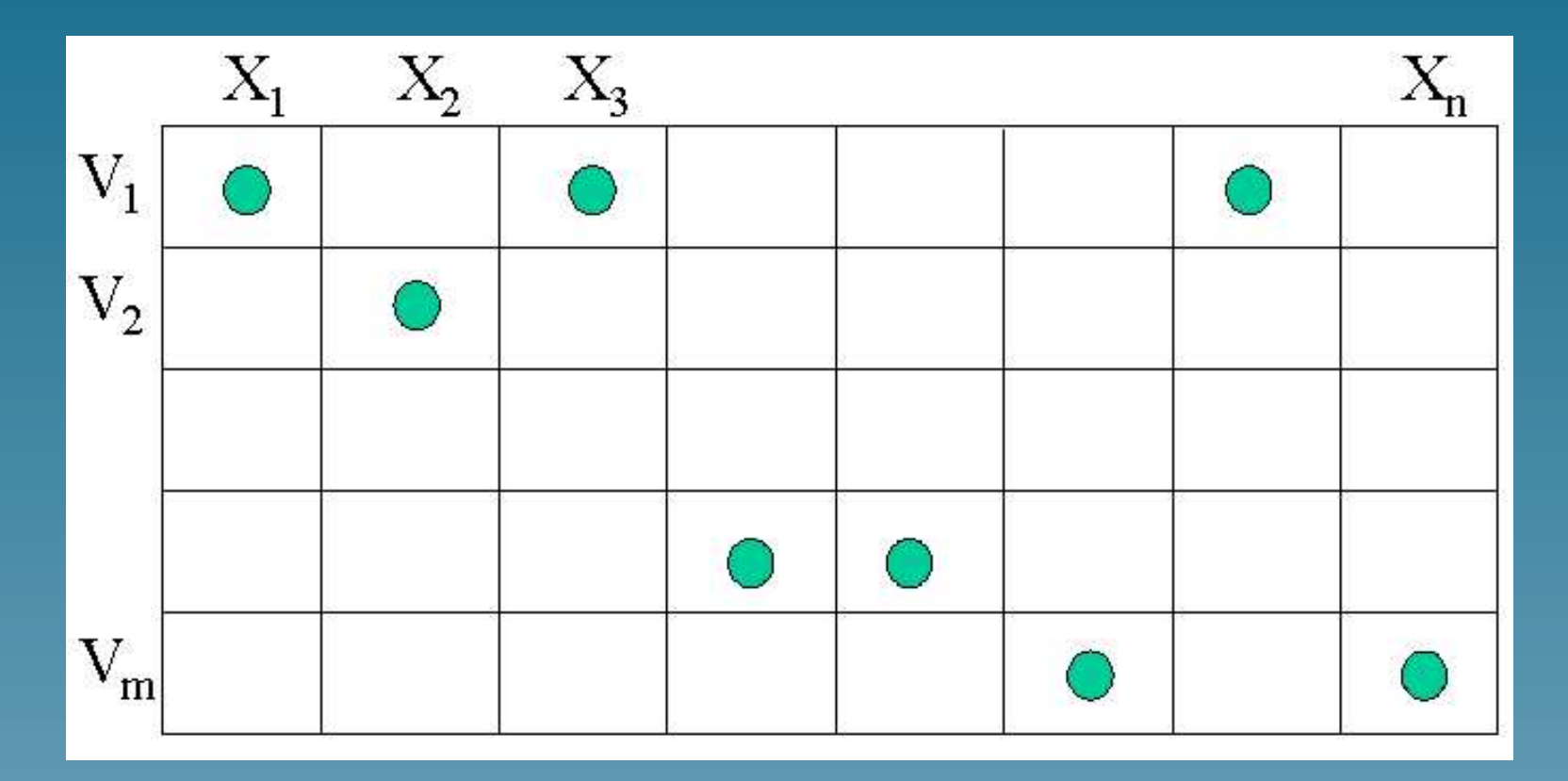

This time each row is an extrapolated wavefield with the indicated binned velocity.

### Modified Wavefield in ω-x

The selection process to calculate the wavefield in  $\omega$ -x is now:

$$
\mathbf{w}^{N+1} = \sum_{l=1}^{nv} \mathbf{w}_l^{N+1} \sum_p \delta_{pl}.
$$

## Modified Wavefield in  $ω-x$

The selection process to calculate the wavefield in  $\omega$ -x is now:

$$
\mathbf{w}^{N+1} = \sum_{l=1}^{nv} \mathbf{w}_l^{N+1} \sum_p \delta_{pl}.
$$

l: velocity index.

 $p$ : index to select spatial locations with the same velocity.

#### Modified Wavefield in  $\omega$ -K

#### In the  $\omega$ -**K** domain:

$$
\mathbf{W}^{N+1}(j) = \sum_{m=1}^{nx} \mathbf{W}^N(m) \sum_{l=1}^{nv} \left( e^{-ikz_l(m)\Delta z} \sum_p e^{-ik_x(\tilde{m}_j)\Delta x_p} \right)
$$

### Extrapolated Wavefield

Conceptually, the result is the same that we obtained before:

$$
\mathbf{W}^{N+1}(j) = \mathbf{W}^N \cdot \mathbf{f}_j,
$$

#### Extrapolated Wavefield

Conceptually, the result is the same that we obtained before:

$$
\mathbf{W}^{N+1}(j) = \mathbf{W}^N \cdot \mathbf{f}_j,
$$

only this time the vector  $\mathbf{f}_j$  is given by

$$
\mathbf{f}_j = \sum_{l=1}^{nv} \left( e^{-ikz_l(m)\Delta z} \sum_p e^{-ik_x(\tilde{m}_j)\Delta x_p} \right).
$$

#### Remarks

• The algorithm, as presented, is essentially quadratic in the model dimensions. Too slow for 3-D prestack depth migration.

### **Remarks**

- The algorithm, as presented, is essentially quadratic in the model dimensions. Too slow for 3-D prestack depth migration.
- No significant approximations have been made.

### Remarks

- The algorithm, as presented, is essentially quadratic in the model dimensions. Too slow for 3-D prestack depth migration.
- No significant approximations have been made.
- The cost comes from considering every wavefield trace in the computation of every other one.

## Speculative Ideas on Improving Efficiency

• Subsample the wavefield used for the computation of each wavefield trace at the next depth step.

## Speculative Ideas on Improving Efficiency

- Subsample the wavefield used for the computation of each wavefield trace at the next depth step.
- Compute only a subsampled version of the wavefield and interpolate.

## Speculative Ideas on Improving Efficiency

- Subsample the wavefield used for the computation of each wavefield trace at the next depth step.
- Compute only a subsampled version of the wavefield and interpolate.
- **Interpolate phases two by two.**

• For the computation of each wavefield trace at the  $N+1$  depth step use only, say, the even wavefield traces of the wavefield at the  $N$  depth step.

• For the computation of each wavefield trace at the  $N+1$  depth step use only, say, the even wavefield traces of the wavefield at the  $N$  depth step.

$$
\mathbf{W}^{N+1}(j) = \sum_{m=1,2}^{nx} \mathbf{W}^N(m) \mathbf{f}_j(m),
$$

• For the computation of each wavefield trace at the  $N+1$  depth step use only, say, the even wavefield traces of the wavefield at the  $N$  depth step.

$$
\mathbf{W}^{N+1}(j) = \sum_{m=1,2}^{nx} \mathbf{W}^N(m) \mathbf{f}_j(m),
$$

• Subsampling in wavenumber domain implies windowing in the space domain.

• For the computation of each wavefield trace at the  $N+1$  depth step use only, say, the even wavefield, traces of the wavefield at the  $N$  depth step.

$$
\mathbf{W}^{N+1}(j) = \sum_{m=1,2}^{nx} \mathbf{W}^N(m) \mathbf{f}_j(m),
$$

• Subsampling in wavenumber domain implies windowing in the space domain.

• May be a better approximation at shallow than a at deeper depths.

• Compute only, say, every other wavefield trace at depth step  $N + 1$  using all traces of the wavefield at the  $N$ depth step.

• Compute only, say, every other wavefield trace at depth step  $\overline{N+1}$  using all traces of the wavefield at the  $N$ depth step.

$$
\mathbf{W}^{N+1}(2j) = \sum_{m=1}^{nx} \mathbf{W}^N(m) \mathbf{f}_j(m),
$$

• Compute only, say, every other wavefield trace at depth step  $N + 1$  using all traces of the wavefield at the N depth step.

$$
\mathbf{W}^{N+1}(2j) = \sum_{m=1}^{nx} \mathbf{W}^N(m) \mathbf{f}_j(m),
$$

• Linearly interpolate for the wavefield traces not computed.

• Compute only, say, every other wavefield trace at depth step  $N + 1$  using all traces of the wavefield at the N depth step.

$$
\mathbf{W}^{N+1}(2j) = \sum_{m=1}^{nx} \mathbf{W}^N(m) \mathbf{f}_j(m),
$$

- Linearly interpolate for the wavefield traces not computed.
- This implies that the wavefield is somewhat smooth in the spatial direction.

## Interpolating Phases Two-by-Two

For any two phases  $\theta_1$  and  $\theta_2$ :

$$
\Phi\left(\tfrac{e^{i\theta_1}+e^{i\theta_2}}{2}\right)=\tfrac{\theta_1+\theta_2}{2}
$$

### Interpolating Phases Two-by-Two

For any two phases  $\theta_1$  and  $\theta_2$ :

$$
\Phi\left(\tfrac{e^{i\theta_1}+e^{i\theta_2}}{2}\right)=\tfrac{\theta_1+\theta_2}{2}
$$

#### But

$$
Amp\left(\frac{e^{i\theta_1}+e^{i\theta_2}}{2}\right)=\frac{1}{\sqrt{2}}\sqrt{1+\cos(\theta_2-\theta_1)}\neq 1
$$

The question is: can we pair-up the sum of exponentials such that the amplitude term becomes a normalization?

# Interpolating Phases Sketch

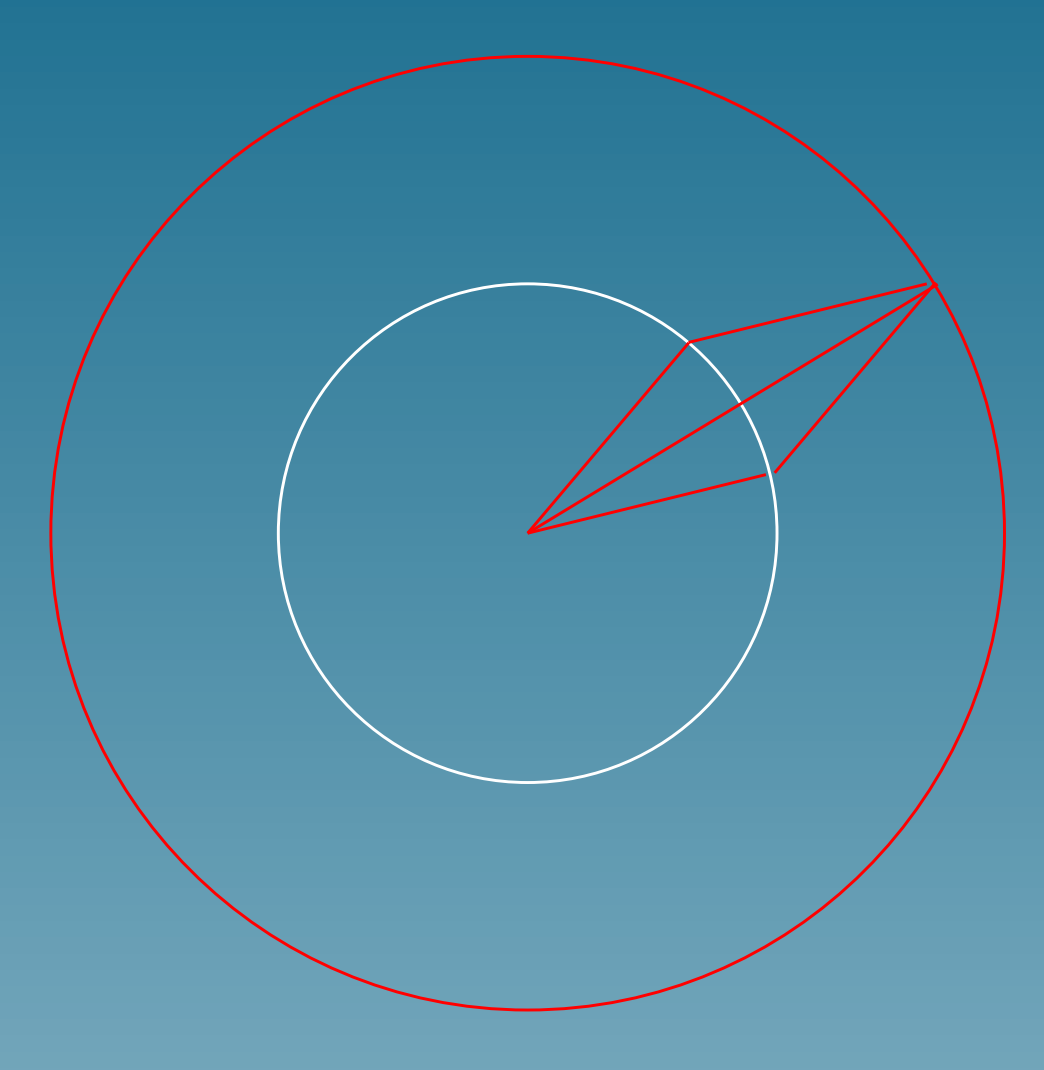

## Interpolating Phases Sketch

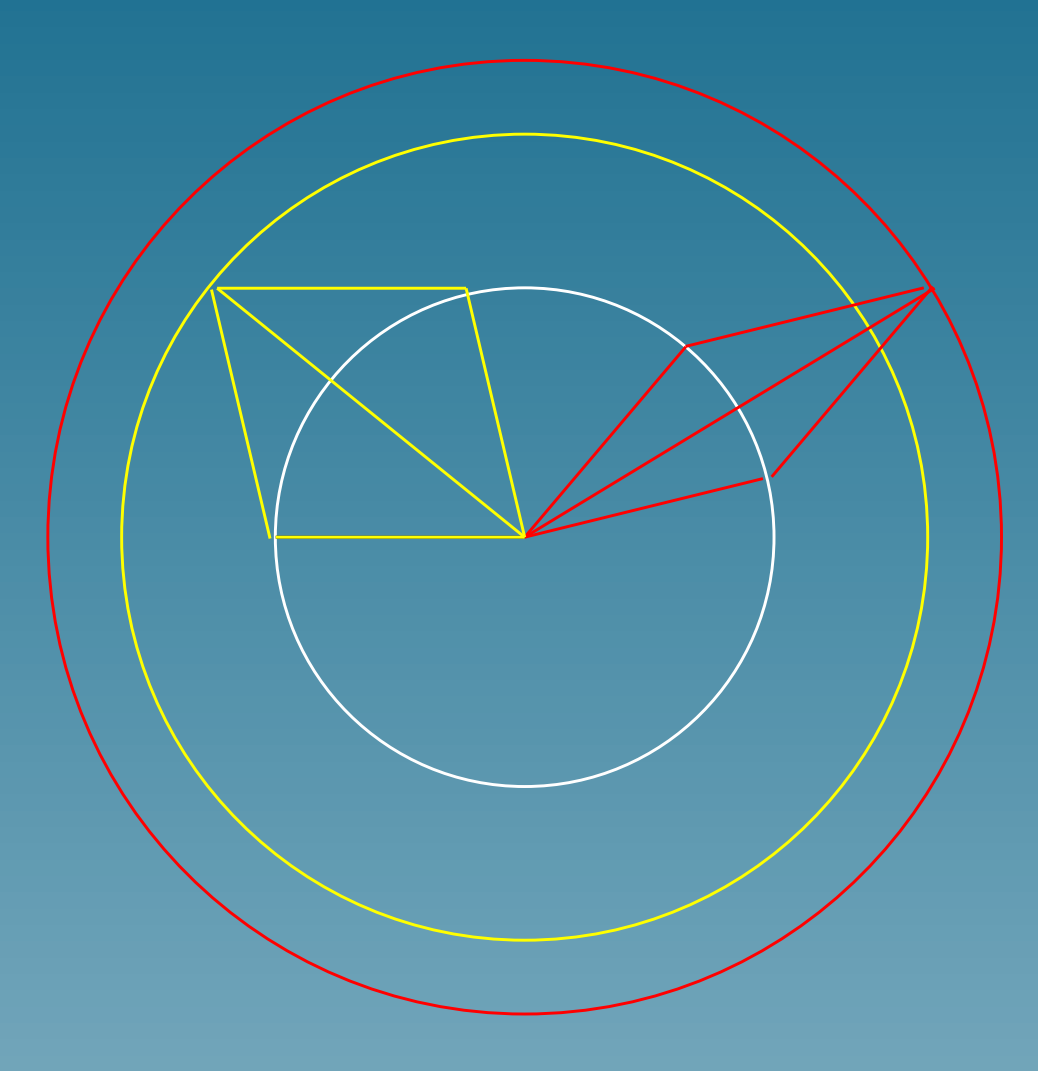

## Conclusions and Future Work

• It is possible to do F-K wavefield continuation with arbitrary spatial velocity variations.

## Conclusions and Future Work

- It is possible to do F-K wavefield continuation with arbitrary spatial velocity variations.
- The resulting algorithm is quadratic in the spatial dimensions so needs to be made more efficient.

## Conclusions and Future Work

- It is possible to do F-K wavefield continuation with arbitrary spatial velocity variations.
- The resulting algorithm is quadratic in the spatial dimensions so needs to be made more efficient.
- We have given some untested ideas on how to overcome the high cost. Testing those ideas is the next step.